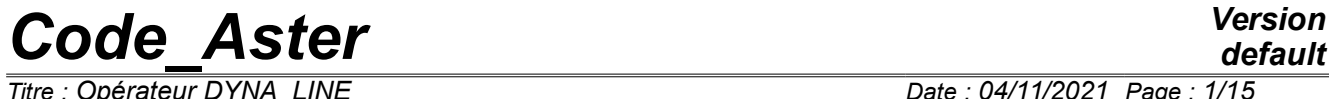

*Titre : Opérateur DYNA\_LINE Date : 04/11/2021 Page : 1/15 Responsable : TAMPANGO Yannick Clé : U4.53.05 Révision :*

*bdb32ee51365*

## **Operator DYNA\_LINE**

## <span id="page-0-0"></span>**1 Goal**

DYNA LINE is the unified operator allowing to carry out calculation of a transitory or harmonic answer on physical or generalized basis. It can also treat the non-linearities located for calculations of transitory answer, the interaction ground-structure or the interaction fluid-structure on generalized basis.

Interest of the operator DYNA LINE, compared to the operators DYNA VIBRA or CALC MISS, is that the user does not need to be concerned with stages of assembly of the matrices. The construction of a relevant base of projection for the resolution of the problem on generalized basis is automatically carried out by the operator starting from well informed information.

The produced concept depends on the type of calculation carried out  $(\text{dyn}a\text{ trans}, \text{dyn}a\text{ hamo}).$ 

*Titre : Opérateur DYNA\_LINE Date : 04/11/2021 Page : 2/15 Responsable : TAMPANGO Yannick Clé : U4.53.05 Révision :*

*default*

*bdb32ee51365*

## <span id="page-1-0"></span>**2 Syntax**

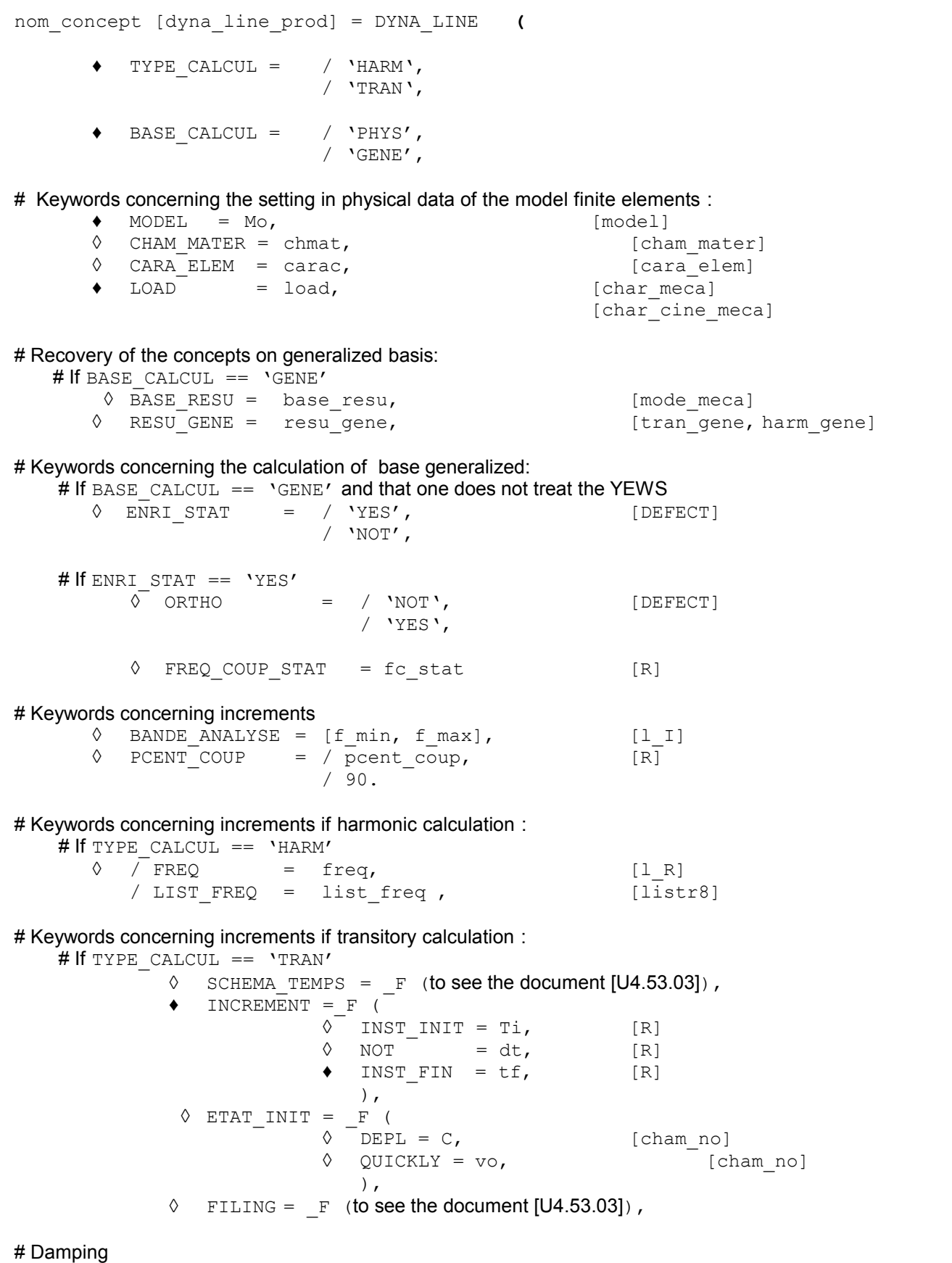

*Warning : The translation process used on this website is a "Machine Translation". It may be imprecise and inaccurate in whole or in part and is provided as a convenience.*

#### *Code\_Aster Version default*

*Titre : Opérateur DYNA\_LINE Date : 04/11/2021 Page : 3/15*

*Responsable : TAMPANGO Yannick Clé : U4.53.05 Révision : bdb32ee51365*  $\Diamond$  DAMPING =  $\line{F}$  (  $\overline{\bullet}$  TYPE AMOR = / 'RAYLEIGH', / 'HYST', / 'MODAL', ), # If 'MODAL' TYPE\_AMOR ==  $\triangleleft$  AMOR REDUIT = 1 amor , [l R] # Excitation  $\Diamond$  EXCIT = F ( $\Diamond$  TYPE APPUI = / 'MONO', / 'MULTI', ), FONC MULT =  $F$ , [function] [tablecloth] [formula] /  $COEF_MULT = has$ ,  $[R]$ <br>/  $FONC_MIIT.T C = hci$   $fonct$ FONC MULT  $C = hci$ , [fonction C] [formule\_C] / COEF MULT  $C = aci, [C]$ [formula] ◊ PHAS\_DEG = / 0. , [DEFECT] / phi, [R]  $\Diamond$  PUIS PULS = / 0, [DEFECT] / nor, [Is] # Without TYPE\_APPUI ♦ LOAD = load, [char\_meca] # Operands and keywords specific to the seismic analysis # With TYPE APPUI ♦ DIRECTION = (dx, Dy, dz, drx, dry Martini, drz), [l\_R] ◊ / GROUP \_ NO = lgrno, [l\_groupe\_no]  $\sqrt{2} \text{ ACCE} = ac,$  [function] [tablecloth] [formula] ◊ QUICKLY = VI, [function] [tablecloth] [formula]  $\Diamond$  DEPL = dp, [function] [tablecloth] # Interaction ground-structure  $\sqrt{S}$  iss = 'YES', # If  $ISS == YES'$ ◊ VERSION\_MISS = / 'V6.7', [DEFECT] 'V6.6', 'V6.5', ◊ CALC\_IMPE\_FORC = / 'YES', [DEFECT] /  $'$  <br>NOT' , ♦ GROUP\_MA\_INTERF = grma, [grma]  $\triangleleft$  GROUP NO INTERF = grno, [grno] ◊ TYPE\_MODE = / 'Pseudonym', / 'CRAIG\_BAMPTON', [DEFECT]  $/$  'INTERF',

# If TYPE\_MODE == 'INTERF'  $\bullet$  NB MODE INTERF = int [I]

*Warning : The translation process used on this website is a "Machine Translation". It may be imprecise and inaccurate in whole or in part and is provided as a convenience.*

*default*

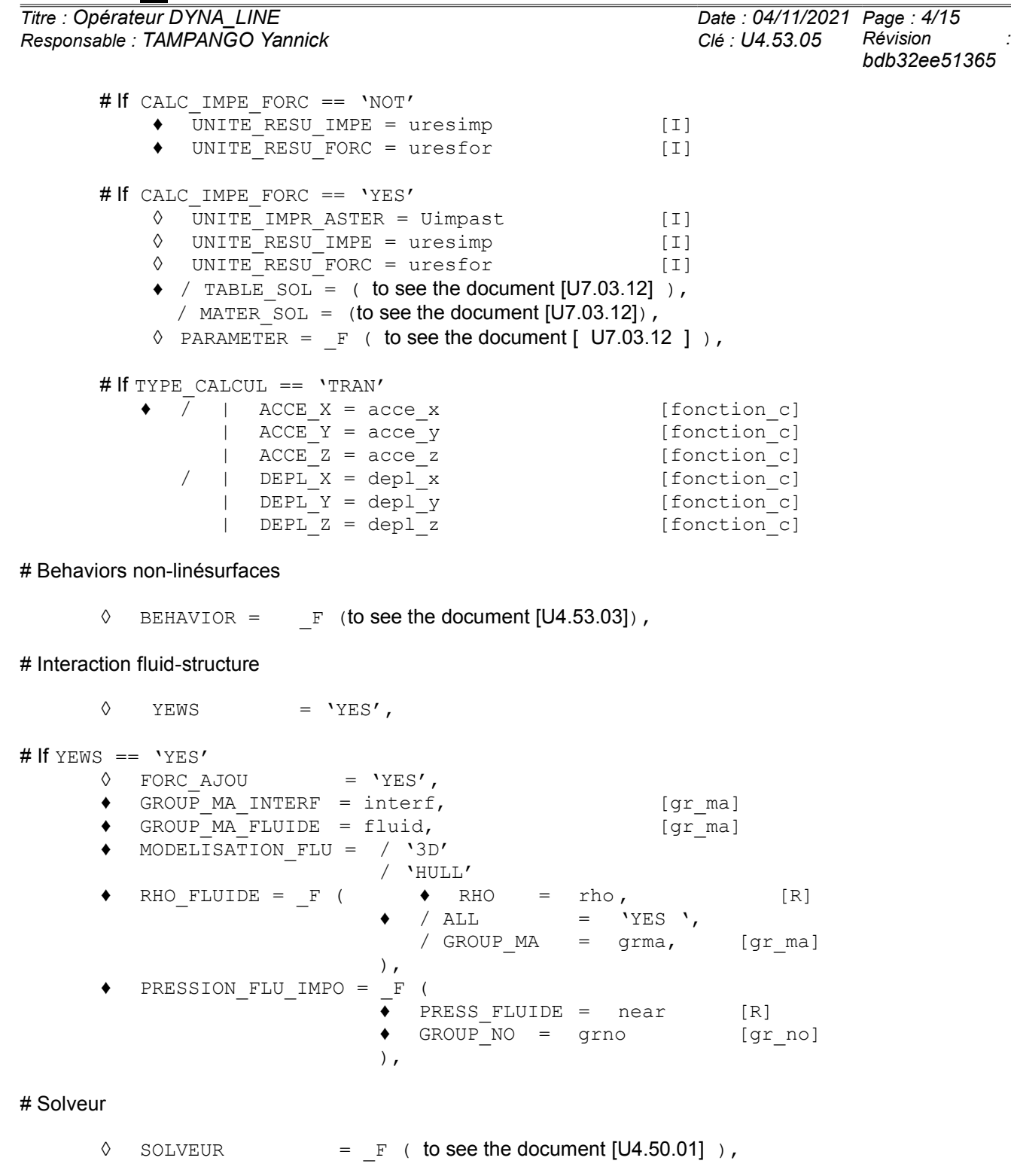

Structure of data produced:

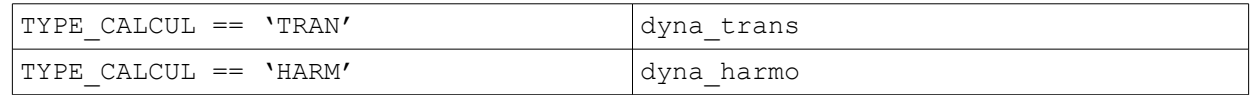

*Warning : The translation process used on this website is a "Machine Translation". It may be imprecise and inaccurate in whole or in part and is provided as a convenience. Copyright 2021 EDF R&D - Licensed under the terms of the GNU FDL (http://www.gnu.org/copyleft/fdl.html)*

## **Code Aster**

Titre : Opérateur DYNA\_LINE Responsable : TAMPANGO Yannick Date: 04/11/2021 Page: 5/15 Clé : U4.53.05 Révision bdb32ee51365

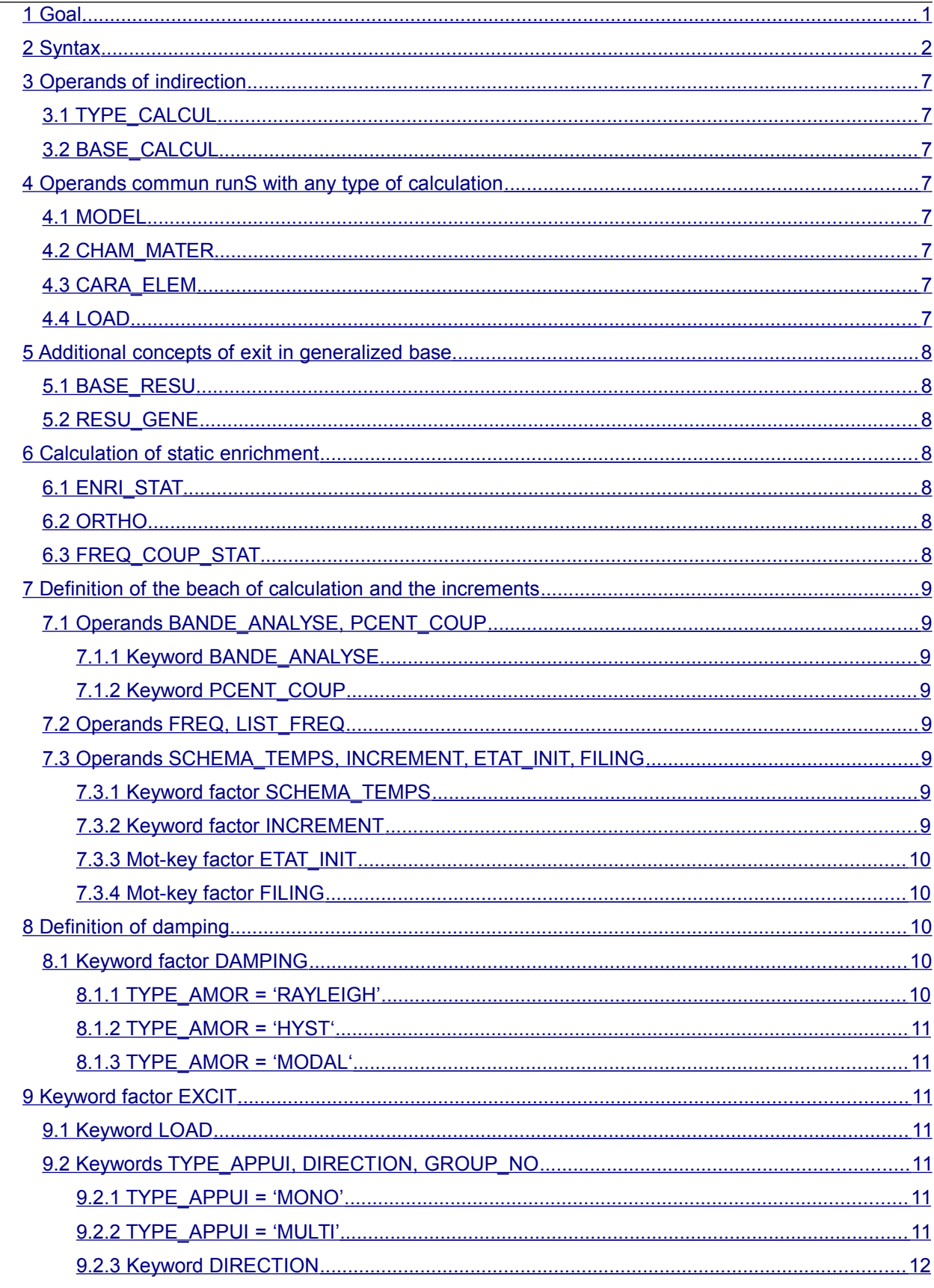

*default*

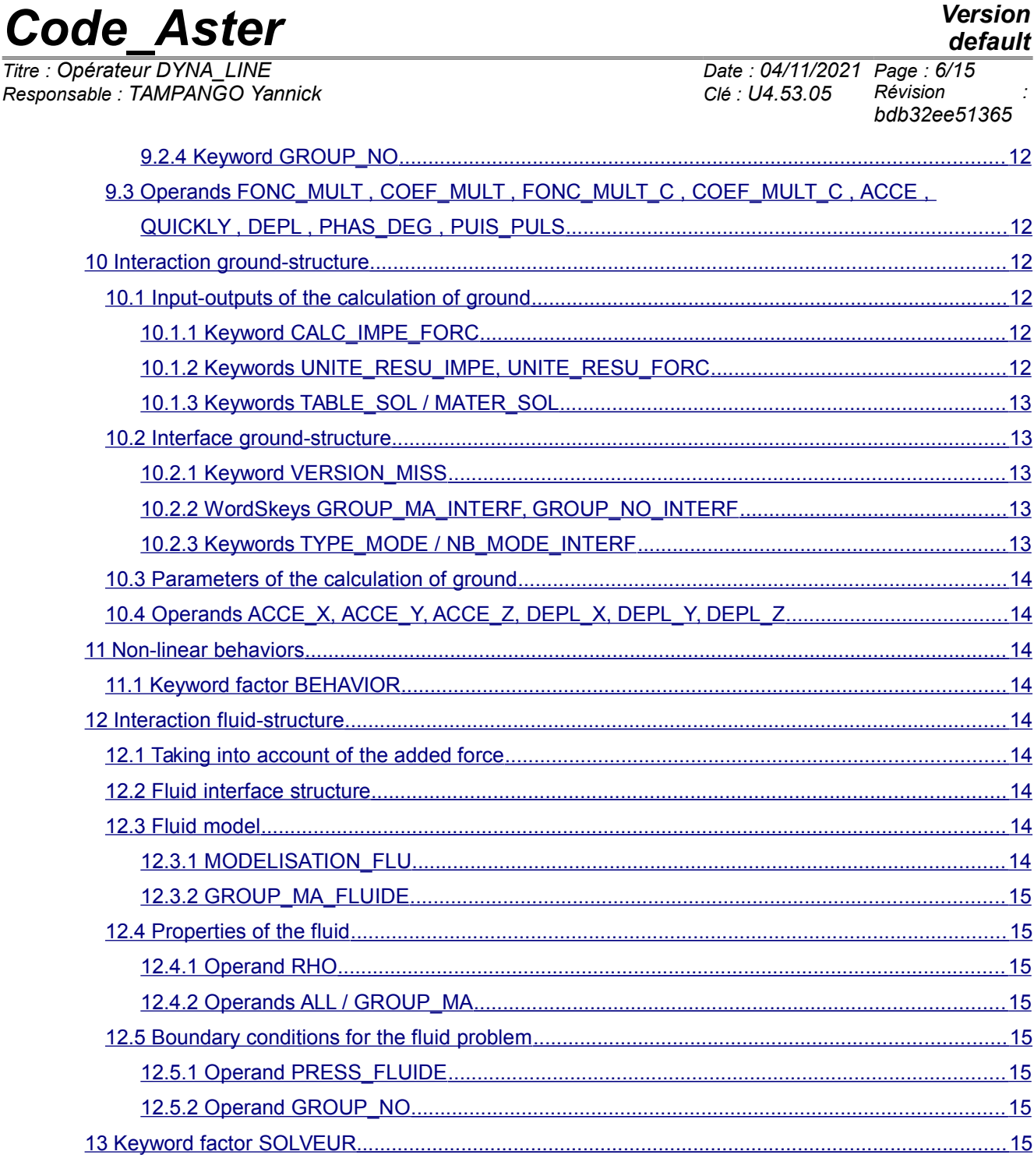

*Titre : Opérateur DYNA\_LINE Date : 04/11/2021 Page : 7/15 Responsable : TAMPANGO Yannick Clé : U4.53.05 Révision :*

*bdb32ee51365*

## <span id="page-6-7"></span>**3 Operands of indirection**

## **3.1 TYPE\_CALCUL**

<span id="page-6-6"></span>This keyword makes it possible to make the choice between a calculation transitoire (TYPE CALCUL=' TRAN') and a harmonic calculation (TYPE CALCUL=' HARM').

## **3.2 BASE\_CALCUL**

<span id="page-6-5"></span>This keyword makes it possible to make the choice between a calculation on physical basis (BASE\_CALCUL=' PHYS') and a calculation on generalized basis (BASE\_CALCUL=' GENE').

## **4 Operands commun runS with any type of calculation**

<span id="page-6-4"></span>The operands following, commun runs with any type of calculation, make it possible to define the model finite elements.

#### **4.1 MODEL**

<span id="page-6-3"></span> $\bullet$  MODEL = Mo,  $[\text{model}]$ 

<span id="page-6-2"></span>The physical model used for the calculation of dynamics defines

### **4.2 CHAM\_MATER**

◊ CHAM\_MATER = chmat, [cham\_mater]

<span id="page-6-1"></span>Field material used for calculation.

#### **4.3 CARA\_ELEM**

◊ CARA\_ELEM = carac, [cara\_elem]

<span id="page-6-0"></span>Geometrical characteristics and elementary used for calculation.

#### **4.4 LOAD**

 $\bullet$  LOAD = load,  $[Char\,meca]$ 

Loading of the conditions of Dirichlet allowing to block the structure.

*Titre : Opérateur DYNA\_LINE Date : 04/11/2021 Page : 8/15 Responsable : TAMPANGO Yannick Clé : U4.53.05 Révision :*

*default*

*bdb32ee51365*

## **5 Additional concepts of exit in generalized base**

<span id="page-7-6"></span>The structure of data produced by the operator DYNA LINE is always restored on physical basis, including in the case of a calculation on generalized basis. The user thus does not need in theory to recover the base nor the generalized result having been used for calculation. However, these elements can prove to be useful for certain advanced postprocessings.

### **5.1 BASE\_RESU**

<span id="page-7-5"></span>◊ BASE\_RESU = base\_resu, [mode\_meca]

Allows to recover the base of calculation optionally built by the operator and who was used for dynamic calculation on generalized basis. The concept at exit east of the type  $[mode\,\,me^{-}$ 

### **5.2 RESU\_GENE**

<span id="page-7-4"></span>◊ RESU\_GENE = resu\_gene, [tran\_gene]

The operand RESU GENE allows to optionally recover the result on basis generalized. The concept at exit east of the type [tran gene, harm gene] according to the type of calculation (TYPE\_CALCUL).

## <span id="page-7-3"></span>**6 Calculation of static enrichment**

### **6.1 ENRI\_STAT**

<span id="page-7-2"></span> $\Diamond$  ENRI STAT = / 'YES',  $[DEFECT]$ / 'NOT',

In the case of a calculation on basis generalized, a static correction is by default installation *via* the calculation of the static modes, added to the modal base.

Static modes are calculated for each affected loading under the keyword factor EXCIT (see [§9\)](#page-10-4), according to strategies dependent on the types of loading. Static modes are also calculated for the nonlinear behaviors affected under keyword factor BEHAVIOR (see [§11.1\)](#page-13-5).

The static modes are then assembled with the dynamic modes to form the generalized base of calculation.

The keyword ENRI STAT in the case of a calculation with interaction fluid-structure is not usable  $(IFS='YES')$  (see [§12\)](#page-13-4).

## **6.2 ORTHO**

<span id="page-7-1"></span>◊ ORTHO = / 'NOT', [DEFECT]

/ 'YES',

The orthogonalisation of the assembled base of the dynamic modes and static modes allows. The orthogonalisation is carried out using a problem with the eigenvalues made up by the matrices of rigidity and mass projected on this assembled basis.

## **6.3 FREQ\_COUP\_STAT**

<span id="page-7-0"></span> $\Diamond$  FREQ COUP STAT = fc stat  $[R]$ 

Cut-off frequency (expressed in Hz) used for the modal analysis allowing the orthogonalisation. If the keyword FREQ COUP STAT is defined by the user, no cut is not taken into account.

*Titre : Opérateur DYNA\_LINE Date : 04/11/2021 Page : 9/15 Responsable : TAMPANGO Yannick Clé : U4.53.05 Révision :*

*bdb32ee51365*

## <span id="page-8-7"></span>**7 Definition of the beach of calculation and the increments**

## <span id="page-8-6"></span>**7.1 Operands BANDE\_ANALYSE, PCENT\_COUP**

### **7.1.1 Keyword BANDE\_ANALYSE**

<span id="page-8-5"></span> $\Diamond$  BANDE ANALYSE = [f min, f max],

Allows to define the waveband in whom one wishes to make the dynamic analysis. In the case of a calculation on generalized basis, the values of the band are used for the calculation of the dynamic modes. This keyword can contain only one value, in this case this value will correspond to the maximum frequency  $f_{max}$ , the minimal frequency  $f_{min}$  being imposedE to zero.

If the keyword BANDE ANALYSE is not informed, in the case of a transitory calculation, the minimal frequency  $f$  min is imposed on zero, the maximum frequency  $f$  max will be calculated automatically starting from the cut-off frequency of the entry signals.

#### **7.1.2 Keyword PCENT\_COUP**

<span id="page-8-4"></span> $\Diamond$  PCENT COUP = / pcent coup, [R] / 90.

The cut-off frequency of an entry signal is calculated so as to contain  $PCENT$  COUP % of the energy of the entry signal. The value of the keyword PCENT COUP must be ranging between 80 and 100. The cut-off frequency corresponds to the maximum value of the cut-off frequencies of each signal. Then the maximum frequency  $f$  max is imposed on twice the cut-off frequency.

## **7.2 Operands FREQ, LIST\_FREQ**

<span id="page-8-3"></span> $\Diamond$  / FREQ = freq,  $[1 R]$ / LIST FREQ = list freq ,  $[{\text{listr8}}]$ 

In the harmonic case, these keywords make it possible to define the frequencies for which the answer of dynamics will be calculated.

## **7.3 Operands SCHEMA\_TEMPS, INCREMENT, ETAT\_INIT, FILING**

<span id="page-8-2"></span><span id="page-8-1"></span>The following keywords are useful in the case of a transitory calculation.

#### **7.3.1 Keyword factor SCHEMA\_TEMPS**

 $\Diamond$  SCHEMA TEMPS =  $F$  (...)

This keyword factor makes it possible to in the case of define the parameters concerning the diagram of temporal integration a transitory calculation. One will be able to refer to Doc.umentation of DYNA\_VIBRA [U4.53.03] for more information concerning the significance of the keywords simple used.

Let us note that by default, the operator DYNA LINE use it diagram DEVOGE contrary to DYNA VIBRA who uses by default the SCHémy DIFF CENTRE.

#### **7.3.2 Keyword factor INCREMENT**

<span id="page-8-0"></span> $\blacklozenge$  INCREMENT = F (  $\begin{array}{lll} \Diamond & \text{INST\_INIT} = & \text{Ti}, & \text{[R]} \\ \Diamond & \text{NOT} & = \text{dt}, & \text{[R]} \end{array}$  $\sqrt{OPT} = dt,$  [R]

*Warning : The translation process used on this website is a "Machine Translation". It may be imprecise and inaccurate in whole or in part and is provided as a convenience.*

*Titre : Opérateur DYNA\_LINE Date : 04/11/2021 Page : 10/15 Responsable : TAMPANGO Yannick Clé : U4.53.05 Révision :*

*default*

*bdb32ee51365*

INST FIN= tf, [R] ),

This keyword factor makes it possible to define the increments of calculation in the case of a transitory calculation. One will be able to refer to Doc.umentation of  $DYNA$  VIBRA [U4.53.03] for more information concerning the significance of keywords simple used.

Let us note that contrary to the operator DYNA VIBRA, it is not obligatory to specify the keyword simple NOT defining the step of calculation. In this case, the step of calculation is calculated automatically. If the keyword BANDE\_ANALYSE is present (see  $\S$  [7.1.1](#page-8-5) ), then the step is calculated as follows:

$$
\Delta t = \frac{1}{5f_{\text{max}}}
$$

If not, the step is calculated directly starting from the cut-off frequency (see [§7.1.2\)](#page-8-4), as follows:

$$
\Delta t = \frac{1}{5f_c}
$$

#### **7.3.3 Mot-key factor ETAT\_INIT**

<span id="page-9-4"></span> $\Diamond$  ETAT INIT = F (...)

This keyword factor makes it possible to define an initial state. One will be able to refer to Doc.umentation of DYNA VIBRA [U4.53.03] for more information concerning the significance of the keywords simple used.

Let us note that in the case of a calculation on generalized basis, contrary to what is envisaged in the setting in dataS of DYNA VIBRA, the user cannot provide the vectors projected on the generalized basis. It is necessary then to provide, in the same manner that for a calculation on physical basis, the fields with nodes on physical basis, which will be automatically projected by the operator on the basis generalized if need be.

#### **7.3.4 Mot-key factor FILING**

<span id="page-9-3"></span> $\Diamond$  FILING = F (...)

This keyword FCtor allows contrôLer moments of filing. One will be able to refer to Doc.umentation of DYNA VIBRA [U4.53.03] for more information concerning the significance of the keywords simple used.

## <span id="page-9-2"></span>**8 Definition of damping**

## **8.1 Keyword factor DAMPING**

<span id="page-9-1"></span> $\Diamond$  DAMPING =  $F$  (...)

<span id="page-9-0"></span>Keyword factor allowing to introduce various types of damping.

## **8.1.1 TYPE\_AMOR = 'RAYLEIGH'**

TYPE AMOR =  $'RAYLEIGH'$ ,

This option makes it possible to calculate the matrix of damping of Rayleigh while being based on the parameters (AMOR ALPHA, AMOR BETA) materials affected in CHAM MATER (see [§4.2\)](#page-6-2) and of discrete of type  $(A_T^*)$  defined in CARA ELEM (see [§4.3\)](#page-6-1).

*Responsable : TAMPANGO Yannick Clé : U4.53.05 Révision :*

*Titre : Opérateur DYNA\_LINE Date : 04/11/2021 Page : 11/15 bdb32ee51365*

#### **8.1.2 TYPE\_AMOR = 'HYST'**

<span id="page-10-6"></span>TYPE AMOR =  $'$ HYST',

This option is used in the case of a harmonic calculation ( $TYPE$  CALCUL == 'HARM'). It makes it possible to calculate imaginary part of matrix of rigidity in the case:

- of a material having a hysterical damping indicated by the parameter ( $AMOR$  HYST) affected in CHAM MATER (see § [4.2](#page-6-2) ) and of discrete of type ( $A$ <sup>T\*</sup>) defined in CARA ELEM (see § [4.3](#page-6-1) ).
- of materials viscoelastic of type ELAS\_VISCO\_\* affected in CHAM\_MATER (see § 4.2)

#### **8.1.3 TYPE\_AMOR = 'MODAL'**

<span id="page-10-5"></span>TYPE AMOR =  $'MODAL'$ ,

In the case of a calculation on generalized basis, it is sometimes simpler and relevant to define modal depreciation. In this case, it is necessary to specify in AMOR\_REDUIT reduced depreciation (percentages of damping criticizes) correspondent with each mode of the system in the form of list of realities.

AMOR REDUIT =  $l$  amor , [l R]

If the number of reduced depreciation given is lower than the number of basic vectors used in the modal base, depreciation of the additional vectors is taken equal to the last damping of the list l\_amor.

## **9 Keyword factor EXCIT**

<span id="page-10-4"></span> $\Diamond$  EXCIT = F (...)

This keyword factor makes it possible to define in each occurrence a load. The operands have a meaning equivalent to those described in the document  $[U4.54.03]$  with the difference that, for the operator DYNA\_LINE, it is not necessary to provide all information concerning the second members, who are automatically calculated by the operator.

## **9.1 Keyword LOAD**

<span id="page-10-3"></span>Loading applied to the structure, beforehand definite starting from the operator AFFE CHAR MECA. The keyword LOAD must appear only in occurrence of the keyword factor if the keyword TYPE\_APPUI is not present.

## **9.2 Keywords TYPE\_APPUI, DIRECTION, GROUP\_NO**

<span id="page-10-2"></span>Keywords used in the case of seismic loadings, one will be able to refer to the document [U4.63.01] for more details. The keyword TYPE\_APPUI must appear only in the occurRin it of the keyword factor if the keyword LOAD is not present.

#### **9.2.1 TYPE\_APPUI = 'MONO'**

<span id="page-10-1"></span>◊ TYPE\_APPUI = 'MONO'

<span id="page-10-0"></span>The structure is uniformly excited in all the supports. It is necessary to specify the direction of excitation *via* the keyword DIRECTION.

#### **9.2.2 TYPE\_APPUI = 'MULTI'**

*Responsable : TAMPANGO Yannick Clé : U4.53.05 Révision :*

*Titre : Opérateur DYNA\_LINE Date : 04/11/2021 Page : 12/15 bdb32ee51365*

◊ TYPE\_APPUI = 'MULTI'

The excitation is applied to a part only of the supports. It is necessary to specify the direction of excitation *via* the keyword DIRECTION as well as the nodes concernedS *via* the keyword GROUP\_NO.

#### **9.2.3 Keyword DIRECTION**

<span id="page-11-0"></span>◊ DIRECTION = (dx, Dy, dz, drx, dry Martini, drz)

<span id="page-11-6"></span>Component of a vector giving the direction of the earthquake in the total reference mark.

#### **9.2.4 Keyword GROUP\_NO**

◊ GROUP\_NO = g\_noeu

List of the groups of nodes structure subjected to the excitation in the case with TYPE APPUI. If TYPE APPUI = 'MULTI' , it is obligatorily necessary to specify keyword GROUP NO. If TYPE APPUI = 'MONO', the keyword GROUP NO is not not obligatory. Cependant, occurrences for keyword GROUP NO for all the occur will have to be the same onesRin these of the keyword factor EXCIT .

## <span id="page-11-5"></span>**9.3 Operands FONC\_MULT , COEF\_MULT , FONC\_MULT\_C , COEF\_MULT\_C , ACCE , QUICKLY , DEPL , PHAS\_DEG , PUIS\_PULS**

Coefficient or multiplying function of the assembled vector. In the case transient, it is obligatorily necessary to provide a function of time. In the harmonic case, it is possible to provide a coefficient or a complex function depending on the frequency. See document [U4.53.03] for more details on the use of these keywords.

## **10 Interaction ground-structure**

<span id="page-11-4"></span> $\Diamond$  ISS = 'YES',

<span id="page-11-3"></span>Activation of the taking into account of the interaction ground-structure. In the case with interaction ground-structure, seismic calculation will use parameters calculated using MISS3D (*via* CALC\_MISS).

## **10.1 Input-outputs of the calculation of ground**

#### **10.1.1 Keyword CALC\_IMPE\_FORC**

<span id="page-11-2"></span> $\Diamond$  CALC IMPE FORC = / 'YES', / 'NOT',

By default, the operator CALC MISS is called for the first time by using the option FILE, which makes it possible to launch an execution of MISS3D and to recover of them the results in files, definite on logical unit.

The user can disable this stage while imposing CALC\_IMPE\_MISS =  $'NOT'$ . It is then necessary in this case to define the logical units which correspond to already existing files.

#### **10.1.2 Keywords UNITE\_RESU\_IMPE, UNITE\_RESU\_FORC**

<span id="page-11-1"></span>

| $\bullet$ UNITE RESU IMPE = uresimp  |        |
|--------------------------------------|--------|
| $\bullet$ UNITE RESU FORC = uresfor  | $\Box$ |
| $\Diamond$ UNITE RESU FORC = uresfor |        |

*Warning : The translation process used on this website is a "Machine Translation". It may be imprecise and inaccurate in whole or in part and is provided as a convenience.*

*Titre : Opérateur DYNA\_LINE Date : 04/11/2021 Page : 13/15 Responsable : TAMPANGO Yannick Clé : U4.53.05 Révision :*

*bdb32ee51365*

*default*

These keywords make it possible to define the logical units associated with the impedances and equivalent seismic forces calculated per MISS3D.

In the case CALC\_IMPE\_FORC ==  $'NOT'$ , these keywords are obligatory and correspond to files already exiStants which was generated before.

In the case CALC IMPE FORC  $==$  'YES', these keyword are optional and allow to recover impedances and equivalent seismic forces calculated per MISS3D.

## **10.1.3 Keywords TABLE\_SOL / MATER\_SOL**

<span id="page-12-4"></span>♦ / TABLE\_SOL = tabsol [table] / MATER\_SOL = matsol

These keywords make it possible to define the stratification of ground used in calculation MISS3D. One of these keywords must obligatorily be Définished if  $CALC$  IMPE\_FORC == 'YES'. One will be able to refer to the document  $[ $\overline{U7}$ .03.12] for more details concerning these keywords.$ 

## <span id="page-12-3"></span>**10.2 Interface ground-structure**

### **10.2.1 Keyword VERSION\_MISS**

<span id="page-12-2"></span> $\blacklozenge$  VERSION MISS = / 'V6.7', [DEFECT] 'V6.6', 'V6.5',

NRuméro version of MISS3D. The value by default corresponds to the version of MISS3D in exploitation.

Calculations MISS3D on large models (or with much of frequencies) can be long and expensive in memory. Fortunately Ccan be to them-here accelerated by activating one or two levels of parallelism. For more information one will be able to consult documentations [U2.06.07] and [U2.08.06].

## **10.2.2 WordSkeys GROUP\_MA\_INTERF, GROUP\_NO\_INTERF**

<span id="page-12-1"></span>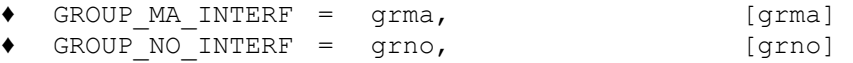

GROUP MA INTERF corresponds to the group of meshs constituting the interface ground-structure.

GROUP NO INTERF corresponds to the group of nodes where the conditions of coupling are imposed. It is a question automatically of carrying out an embedding of the degrees of freedom of the nodes concerned to calculate the clean modes of the structure. The user should not add boundary conditions on this group like in the case of CALC\_MISS.

In the case of a rigid foundation, the user must define one LIAISON SOLIDE via the keyword LOAD and one GROUP NO INTERF containing a node corresponding to the center the foundation. In the case of a flexible foundation, no condition must be defined on GROUP NO\_INTERF who must contain all the nodes of the foundation.

## **10.2.3 Keywords TYPE\_MODE / NB\_MODE\_INTERF**

<span id="page-12-0"></span>TYPE MODE  $=$  / 'CRAIG\_BAMPTON',  $[DEFECT]$ / 'INTERF', / 'Pseudonym',

Allows to define the method of calculating of the modes of interface associated with GROUP\_MA\_INTERF.

If  $IYPE$  MODE ==  $'CRAIG$  BAMPTON', all the modes of connection or constrained modes associated with the interface ground-structure are calculated.

*Warning : The translation process used on this website is a "Machine Translation". It may be imprecise and inaccurate in whole or in part and is provided as a convenience.*

*Titre : Opérateur DYNA\_LINE Date : 04/11/2021 Page : 14/15 Responsable : TAMPANGO Yannick Clé : U4.53.05 Révision :*

*bdb32ee51365*

*default*

If  $TYPE$  MODE  $==$  'INTERF', the user must specify the number of static modes to calculate via the keyword NB\_MODE\_INTERF. If TYPE MODE  $=$  'Pseudonym', six rigid modes of body are calculated.

**10.3 Parameters of the calculation of ground**

<span id="page-13-8"></span> $\Diamond$  PARAMETER = F (

This keyword factor makes it possible to enter the parameters of calculation MISS3D. One ref.will érera with the document [U7.03.12] for more details.

## **10.4 Operands ACCE\_X, ACCE\_Y, ACCE\_Z, DEPL\_X, DEPL\_Y, DEPL\_Z**

<span id="page-13-7"></span>In the case of a transitory calculation, these operands make it possible to provide them accélérogrammes with the assistance accelerations in one or several directions (ACCE X, ACCE Y, ACCE  $Z$ ) or the displacements imposed in one or more directions (DEPL  $X$ , DEPL  $Y$ , DEPL  $Z$ ).

## <span id="page-13-6"></span>**11 Non-linear behaviors**

## **11.1 Keyword factor BEHAVIOR**

<span id="page-13-5"></span> $\Diamond$  BEHAVIOR = F (...)

Keyword allowing to define different typeS non-linearities located in ChasS of a transitory calculation on basis generalized. One will refer with documentation [U4.53.03] for more details.

## **12 Interaction fluid-structure**

<span id="page-13-4"></span> $\Diamond$  YEWS = 'YES',

Activation of the taking into account of the interaction fluid-structure. In this case, the interaction fluidstructure is taken into account via masses added with a dynamic calculation on generalized basis.

## **12.1 Taking into account of the added force**

<span id="page-13-3"></span>◊ FORC\_AJOU = 'YES',

This keyword manage the taking into account of Forces added due to the seismic movement of training. One will be able to refer to the document [U4.66.03] for more details.

## **12.2 Fluid interface structure**

<span id="page-13-2"></span> $\bullet$  GROUP MA INTERF = interf,  $[gr\text{ maj}]$ 

<span id="page-13-1"></span>The group of mesh defines S of interface fluid-structure

## **12.3 Fluid model**

#### **12.3.1 MODELISATION\_FLU**

<span id="page-13-0"></span>MODELISATION FLU = / '3D'  $/$  'HULL'

Type of modeling for the fluid model

*Responsable : TAMPANGO Yannick Clé : U4.53.05 Révision :*

*Titre : Opérateur DYNA\_LINE Date : 04/11/2021 Page : 15/15 bdb32ee51365*

### **12.3.2 GROUP\_MA\_FLUIDE**

<span id="page-14-7"></span>♦ GROUP\_MA\_FLUIDE = fluid, [gr\_ma]

<span id="page-14-6"></span>Group of meshS on which rests the fluid model.

## **12.4 Properties of the fluid**

 $\blacklozenge$  RHO FLUIDE =  $F$  (...)

Keyword factor where one affects the fluid material characteristics. If the density of the fluid varies on the fluid field, it is necessary to specify these various densities by several occurrences of the keyword factor RHO\_FLUIDE.

### **12.4.1 Operand RHO**

<span id="page-14-5"></span> $RHO = rho$ ,  $[R]$ 

<span id="page-14-4"></span>Density of the fluid.

## **12.4.2 Operands ALL / GROUP\_MA**

 $\bullet$  / ALL = 'YES', / GROUP  $MA = qrma$ , [gr\_ma]

<span id="page-14-3"></span>Part of the fluid model on which density rho is applied.

## **12.5 Boundary conditions for the fluid problem**

♦ PRESSION\_FLU\_IMPO = \_F (…)

<span id="page-14-2"></span>Keyword factor by which one specifies the boundary conditions of the fluid (of Dirichlet type).

## **12.5.1 Operand PRESS\_FLUIDE**

 $\blacklozenge$  PRESS FLUIDE = near [R]

Keyword under which one specifies the value that one imposes on the hydrodynamic pressure (i.e. the disturbance of pressure created by the vibration of the structure) on the below given topological entity.

#### **12.5.2 Operand GROUP\_NO**

<span id="page-14-1"></span>♦ GROUP\_NO = grno [gr\_no]

<span id="page-14-0"></span>Groupes of nodes where the pressure is imposed near on the fluid field.

## **13 Keyword factor SOLVEUR**

One will refer to document [U4.50.01].

The use of the keyword SOLVEUR is not possible in the case of a calculation with interaction groundstructure.